## Greetings,

[I am trying to simu](https://forum.gsi.de/index.php?t=rview&th=3983&goto=15355#msg_15355)late the reaction  $g + p \rightarrow p$  eta'; eta'->rho dilepton; rho->pi+ pi-.

When I do this I have to set a PInclusiveModel for the dilepton, or there is no distribution. Here is a plot without setting a PInclusiveModel.

The problem is when setting this PInclusiveModel, the invariant mass of pi+pi- is not longer rho but instead a distribution.

Here is a working code.

//#include "loadPluto.h"; //Author Michael C. Kunkel #include "TH1.h" #include "TH2.h" #include "TH3.h" #include "TChain.h" #include "TCanvas.h" #include "TF1.h" #include "/Users/Mike/Pluto/pluto\_v5.42/src/PParticle.h" #include "/Users/Mike/Pluto/pluto\_v5.42/src/PReaction.h" #include "/Users/Mike/Pluto/pluto\_v5.42/src/PBeamSmearing.h" #include "/Users/Mike/Pluto/pluto\_v5.42/src/PAnyDistribution.h"

void SIMULATE\_EtaPrime\_Dalitz(){

makeStaticData()->AddDecay(-1, "eta' -> rho0 + dilepton ", "eta'", "rho0,dilepton",0.0009);

```
 //TF1 object representing the di-lepton statistics:
TF1 *flat = new TF1("flat","1",0,1);
```
 //The "PInclusiveModel" can be used as a generator: PInclusiveModel \*dilepton\_generator = new PInclusiveModel("flat@eta'\_to\_rho0\_dilepton/generator","Dilepton generator",-1);

 //The distribution template: dilepton\_generator->Add("eta',parent"); dilepton\_generator->Add("rho0,daughter"); dilepton\_generator->Add("dilepton,daughter,primary"); dilepton\_generator->SetSampleFunction(flat);

//Enable distribution as a generator

 //dilepton\_generator->EnableGenerator(); makeDistributionManager()->Add(dilepton\_generator);

double ebeam  $min = 1.1725$ ; double ebeam  $max = 5.44575$ ; PBeamSmearing \*beam\_smear = new PBeamSmearing("beam\_smear", "Beam smearing"); TF1\* beam\_smear\_fn = new TF1("beam\_smear\_fn", "1./x", ebeam\_min, ebeam\_max);

 beam\_smear->SetReaction("g + p"); beam\_smear->SetMomentumFunction(beam\_smear\_fn); makeDistributionManager()->Add(beam\_smear);

 gROOT->Reset(); //PUtils::SetSeed(123); //this is to have a fixed SEED. By default, the systime is used....

PReaction my\_reaction("\_P1 = 2.2","g","p","p eta' [dilepton [e+ e-] rho0 [pi+ pi-]]","etaP\_Aphi",1,0,1,1);

 TH1F \* histo2 = new TH1F ("histo2","IM e+ e-",100,0.0,0.4); TH1F \* histo3 = new TH1F ("histo3","IM pi+ pi-",100,0.0,1);

my\_reaction.Preheating(100);

my\_reaction.Do(histo2,"\_w =1;\_x = ([dilepton])->M() "); my\_reaction.Do(histo3,"\_w =1;\_x = ([pi+] + [pi-])->M() "); my\_reaction.Loop(10000);

TCanvas  $*c1$  = new TCanvas("c1","c1"); c1->Divide(1,2);  $c1 - c d(1)$ ; histo2->Draw();  $c1 - c d(2)$ ; histo3->Draw(); c1->Print("mass\_spectrum.jpeg");

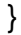

File Attachments 1) mass\_spectrum.jpeg, downloaded 826 times

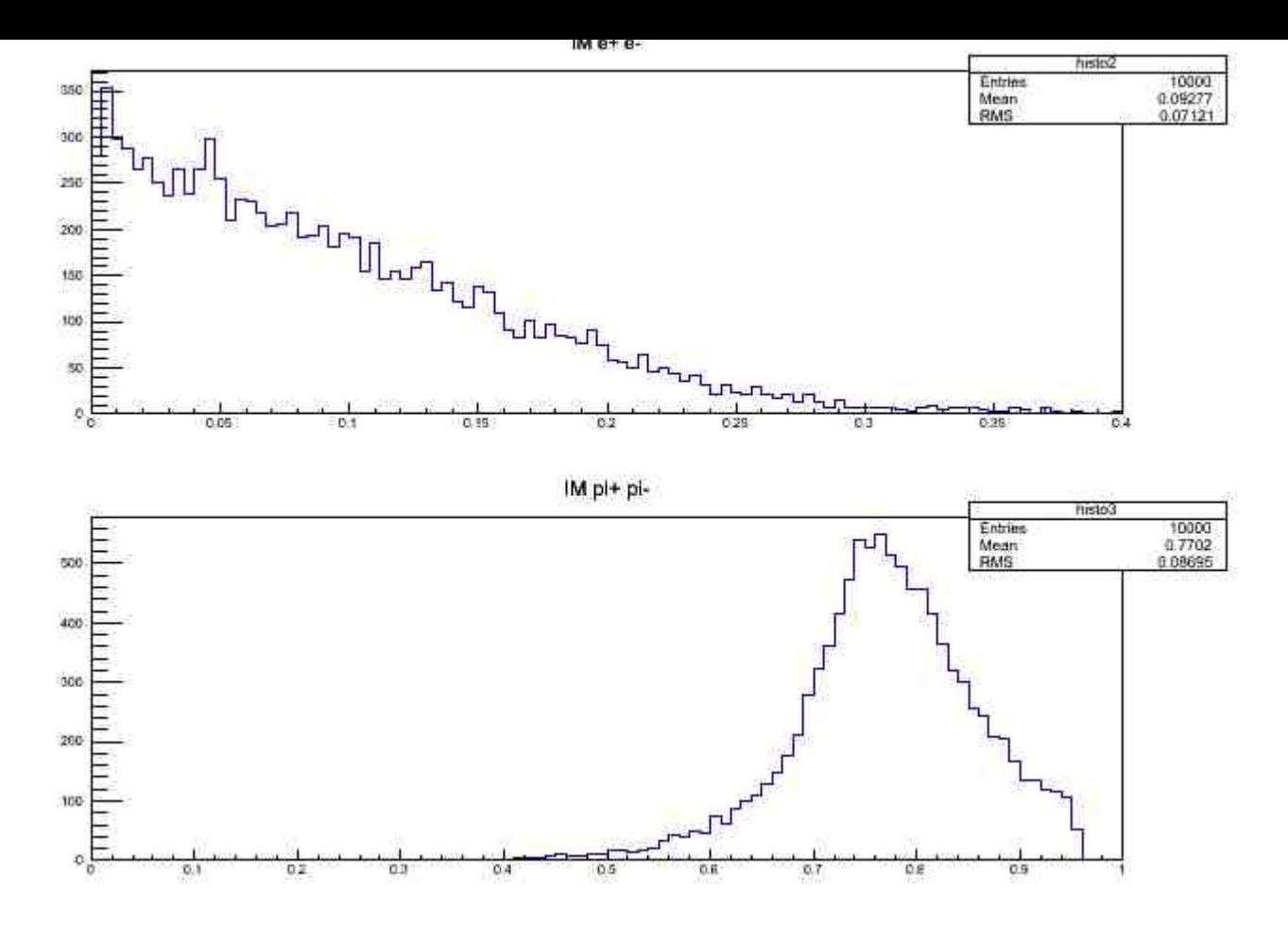

2) mass\_spectrum\_nodilep\_dist.jpeg, downloaded 871 times IM e+ e-

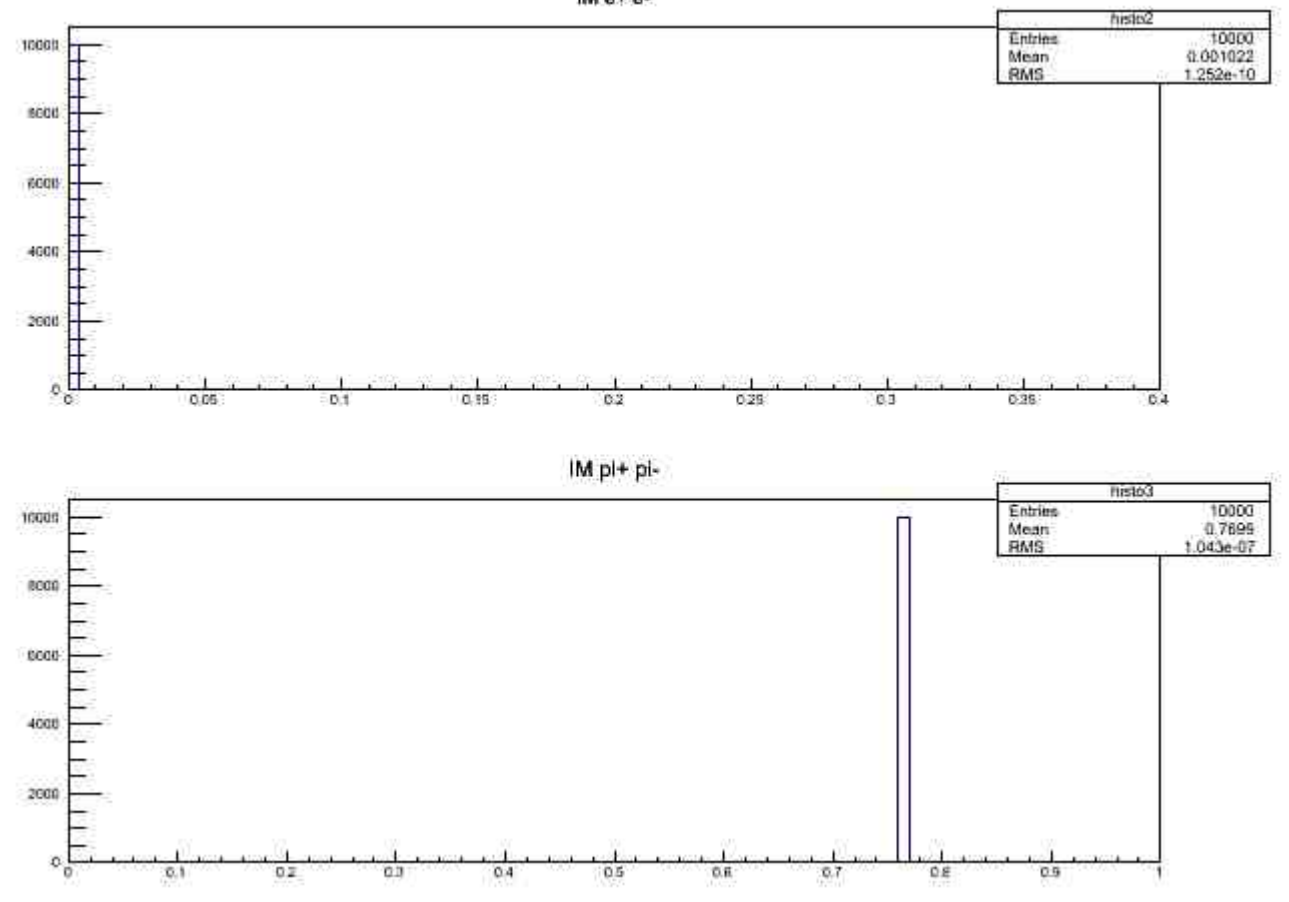